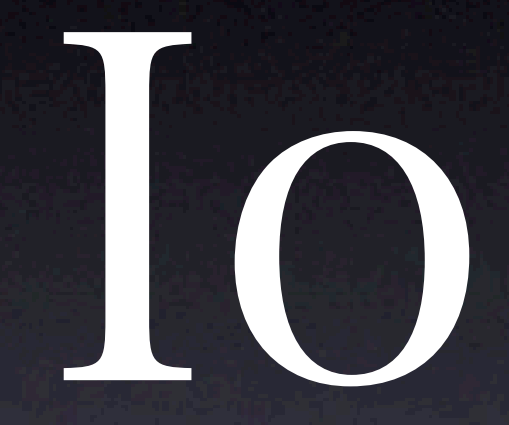

#### a small programming language

#### Purpose

briefly show Io's Lua roots

present overview of Io

get your feedback

working together

## Some history

interested in dynamic OO languages since 1990

did NeXTstep/ObjC and Python development

found Lua - a great language

used Lua on Yindo project

## A new language

liked Lua's size and speed but...

willing to trade off for greater simplicity

wanted a pure OO language

#### Lua and Io

small simple highly dynamic multi-platform multi-state BSD/MIT licensed designed for embedding incremental garbage collection syntax that script writers can deal with

#### Lua

faster

smaller

more mature

larger community

# $\overline{\bullet}$

pure OO

no globals

code is data

lazily evaluated arguments

simpler, more consistent syntax and semantics

#### Io overview

simple prototype-based object model all actions are messages simple and consistent syntax dynamic all messages are dynamic code is data and runtime modifiable concurrent all objects can be actors actors use coroutines futures supported and... bundled with extensive official bindings

# The language

no keywords no statements (only expressions) expressions are composed only of messages supports lexically scoped blocks objects can have multiple parents

# Message Syntax

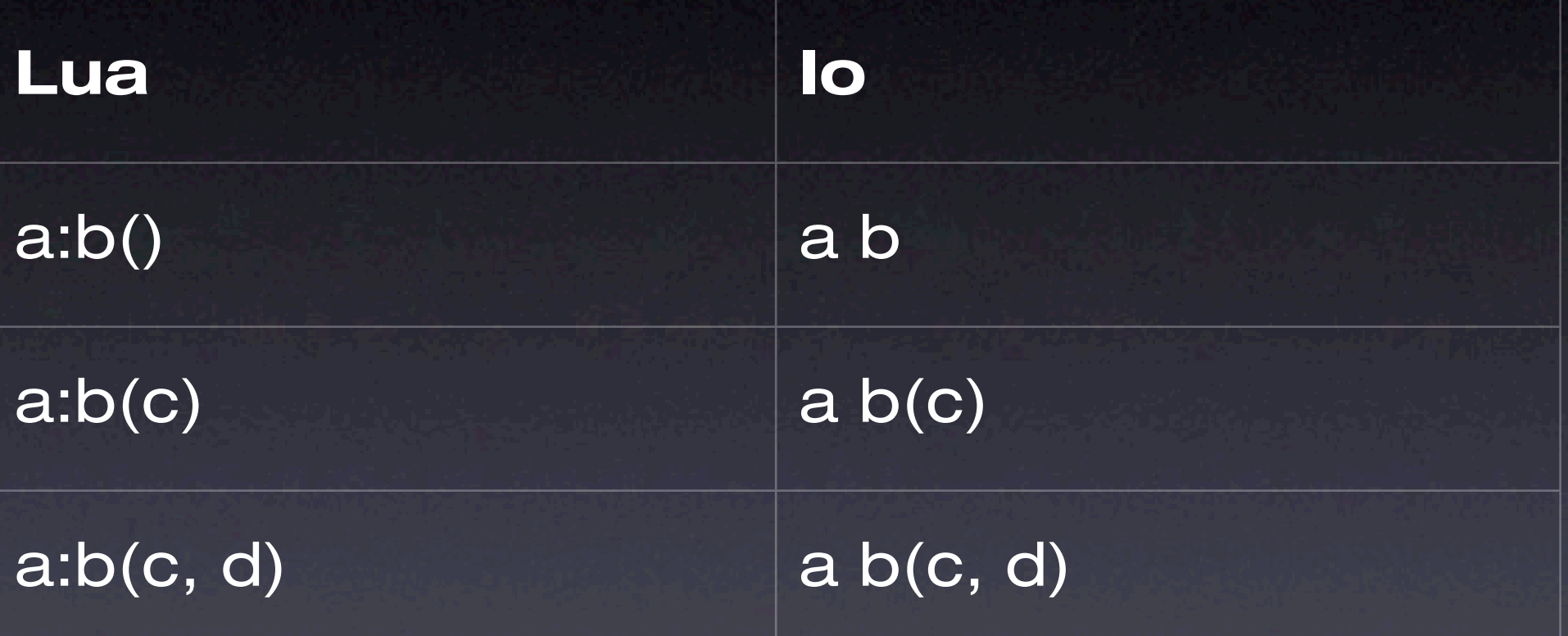

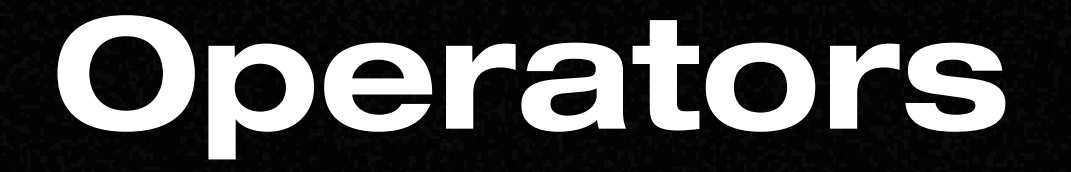

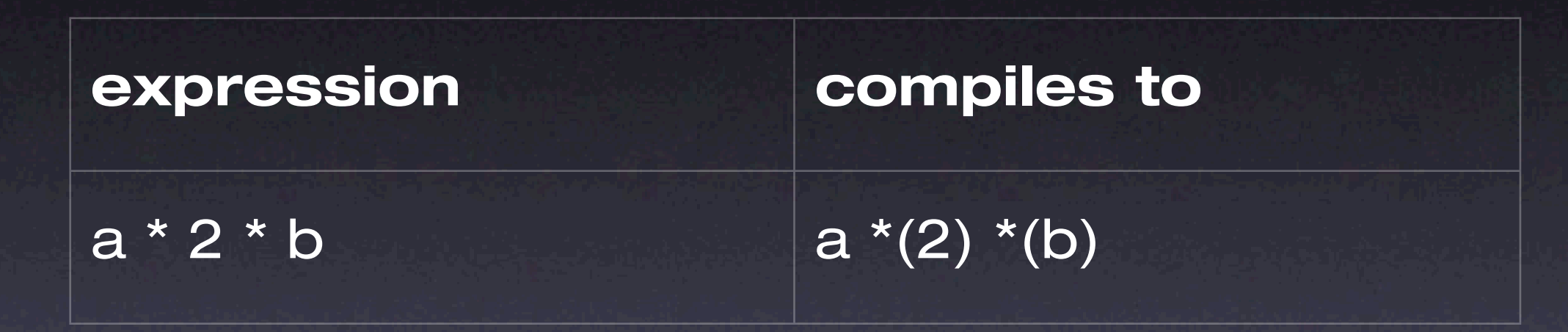

# Assignment

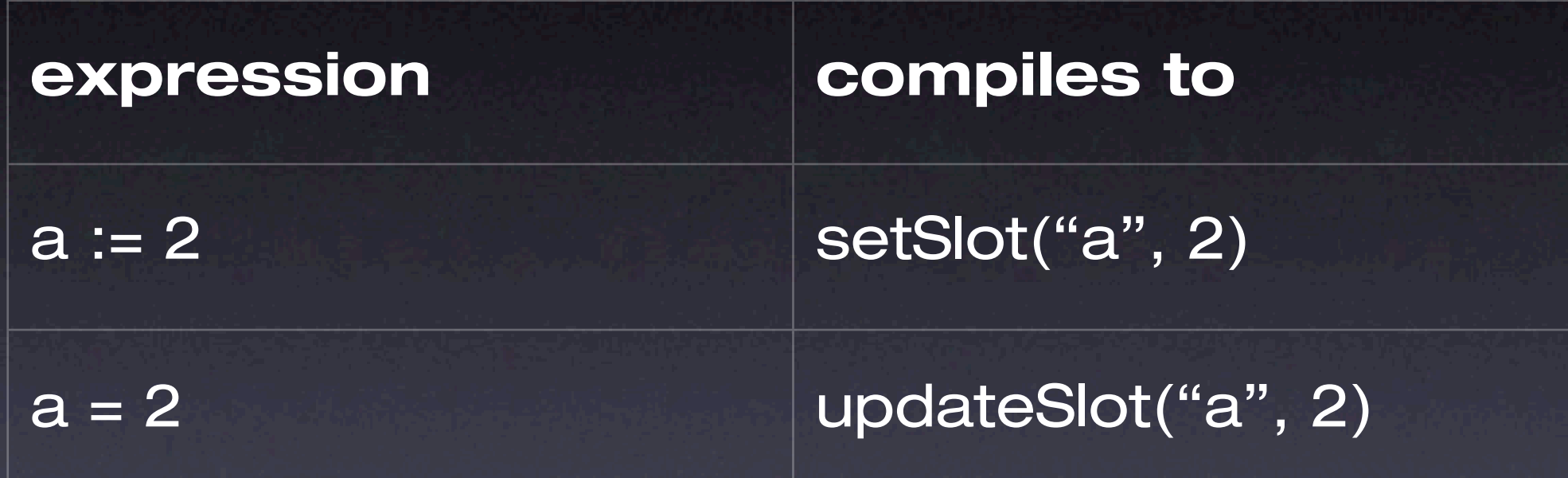

This separation allows self to be implicit

### Loops

while $(x < 10, ...)$ 

for(i, 1, 10, ...)

loop(...)

10 repeatTimes(...)

### Conditions

 $a := if(b == 1, c, d)$  // conditions are expressions

 $if(a == b) then()$ 

**COLOR** 

a a a

) elseif(...) then(

#### Enumeration

```
someList := list("a", 2.3, "foo") 
someList foreach(i, v, 
  writeln(i, " : ", v)
```
)

// foreach also works on Maps, Strings, Buffers, etc

## Blocks and Methods

foo := method( $a$ ,  $a + b$ ) // object scoped

foo := block( $a$ ,  $a + b$ ) // lexically scoped

# Scoping

no globals variables are local by default

#### Expressions

a := people select(person, person age < 30)

names := people map(i, person, person name)

## "Macro" Example

glChunk := method(

glPushMatrix

sender doMessage(thisMessage argAt(0))

glPopMatrix

)

glChunk(glTranslated(1,2,3); glRectd(0,0,100,100))

# Objects

```
Account := Object clone do(
  balance := 0
  deposit := method(amount,
    balance = balance + amount
```
)

)

### Example

account := Account clone account deposit(10.00) writeln("balance:", account balance)

# Everything is an Object

Number double := method(self \* 2)

100 double

 $\Rightarrow$  200

## Introspection

Number double := method(self \* 2) Number getSlot("double") code  $\Rightarrow$  "method(self  $*(2)$ )"

#### **Concurrency**

url := URL with("http://www.google.com")

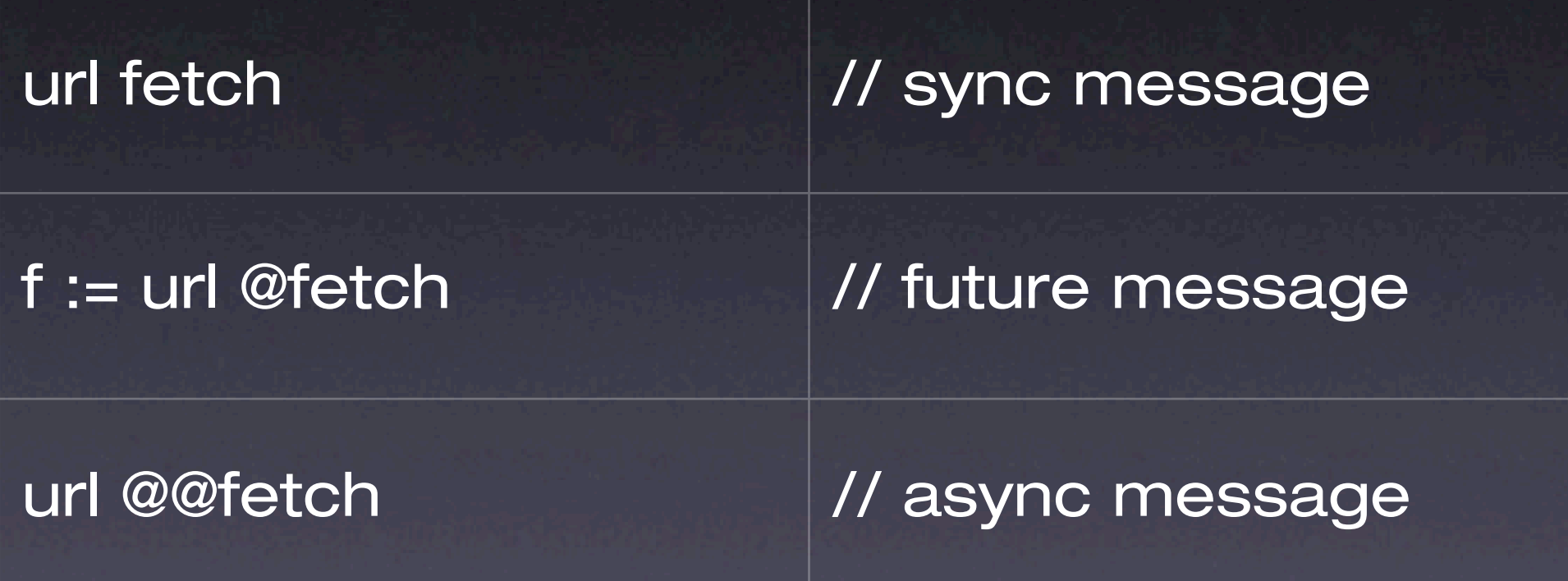

Futures auto-detect deadlocks

# IoVM

Date (high precision, supports dates < 1970) **Duration** List ImmutableSequence (Strings/Symbols) Sequence (Buffers) Map **WeakLink** 

## IoServer

SGMLParser (supports XML and HTML) Socket (async, libevent, supports async DNS) Transparent Distributed Objects Vector (supports SIMD/altivec) **Regex** SQLite3 MD5 **Blowfish** CGI, URL

# IoDesktop

OpenGL, GLU, GLUT Audio (PortAudio) Font (FreeType, caches in texture) Movie (ffmpeg) Ion user interface toolkit

## lon example

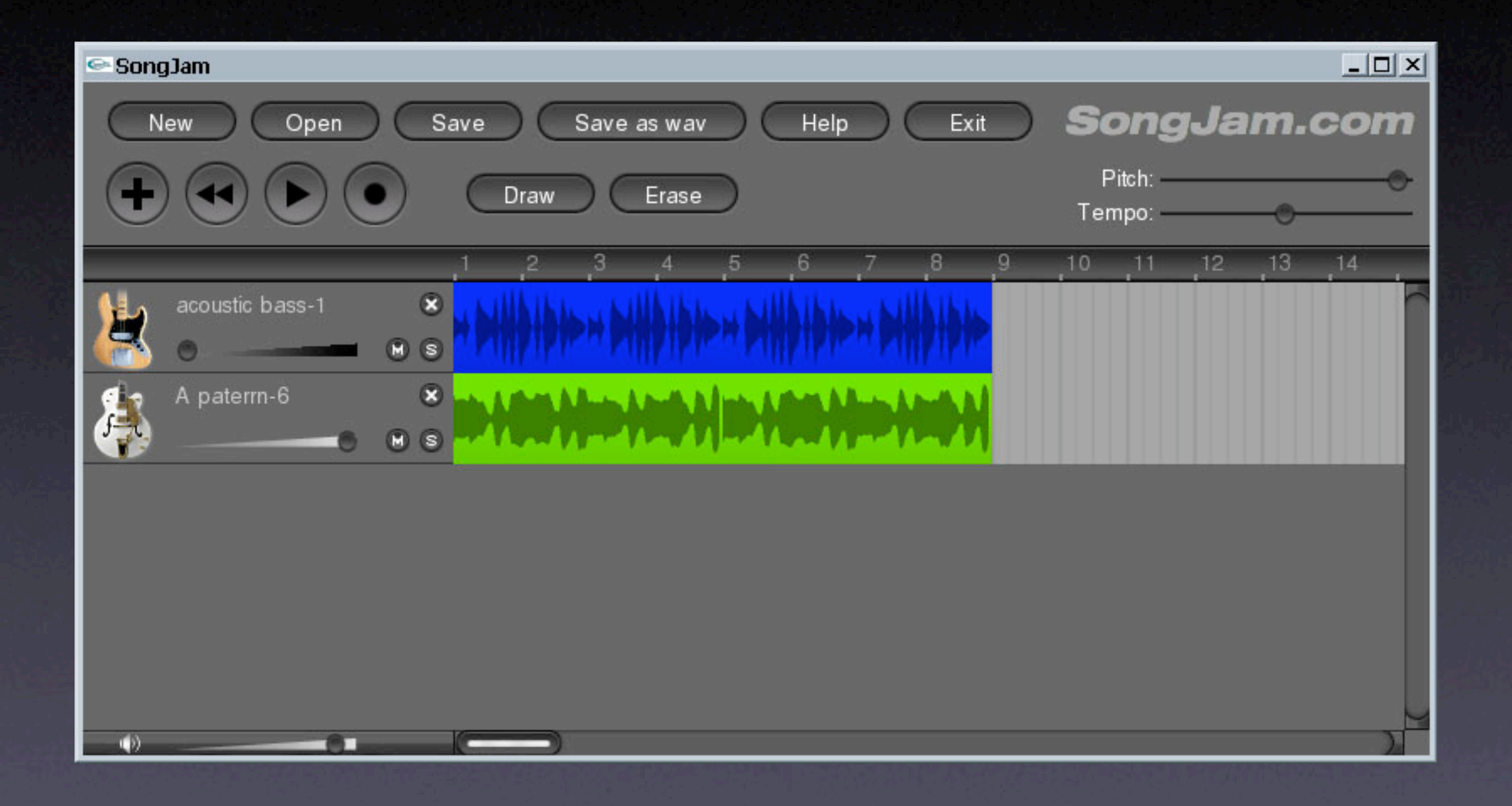

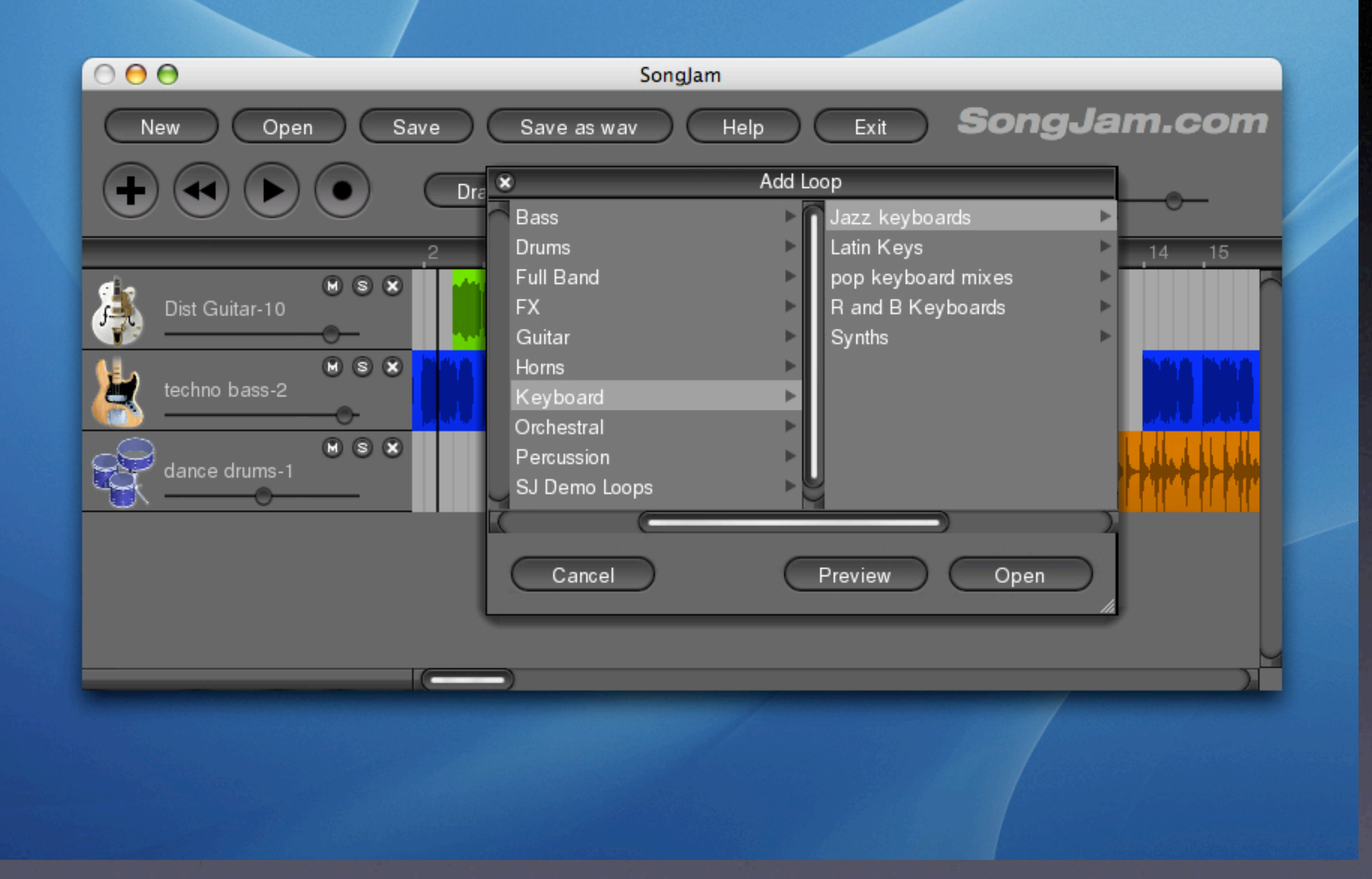

# Implementation

# Garbage Collector

non-moving, tri-color, write-barrier, generational

#### Tricks

objects use perfect hashes lookups done by symbol objects create hashes on demand objects are recycled block contexts are recycled immediately

#### Platforms

Unix OSX, Linux, \*BSD, Irix Windows Cygwin, Mingw, MSVC Other Symbian, Syllable, Zeta

#### What's next?

#### Io 1.0 by end of 2005

incremental orthogonal persistence

packages

docs for Ion

bug tracker

revision control

official wiki

# Working Together

bindings

Vector, Image, Movie, Font...

#### I'm interested to hear your thoughts and suggestions

#### steve@dekorte.com

more info at

iolanguage.com